# Programmazione in Python

# strutture dati: tuple

Dario Pescini - Mirko Cesarini

Università degli Studi di Milano-Bicocca Dipartimento di Statistica e Metodi Quantitativi

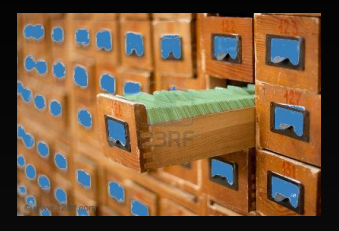

## tupla

possiede un nome  $\overline{c}$  ed aggrega più oggetti organizzati sequenzialmente:

 $t = a$  'pippo' 6 d ... z

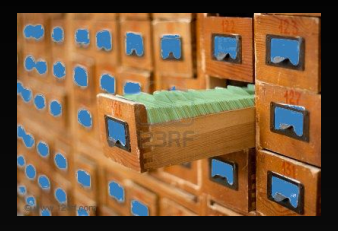

## tupla

#### possiede un nome  $\overline{t}$  ed aggrega più oggetti organizzati sequenzialmente:

 $t = t[0] t[1] t[2] t[3] ... t[n-1]$ 

La tupla è una struttura dati complessa di tipo sequenza, statica ed eterogenea.

 $t = (7, 3.0 + 5, 'pippo', 2 +1j)$ 

#### dichiarazione tupla: **( ,)**

- t nome della tupla
- () delimitatori della tupla facoltativi
- $\overline{7}$  3.0 + 5 'pippo' 2 +1j elementi della tupla
	- , separatore degli elementi ed identificatore della una t-upla

oppure  $t = 7$ ,  $3.0 + 5$ , 'pippo',  $2 + 1j$ 

$$
t \frac{7 \cdot 8.0 \cdot p \cdot p \cdot 2 + 1j}{0 \cdot 1 \cdot 2 \cdot 3}
$$

```
>>> print t
(7, 8.0, 'pippo', (2+1j))\gg print t[2]pippo
\rightarrow \rightarrow \rightarrow
```

$$
t \frac{7 \cdot 8.0 \cdot p \cdot p \cdot 2 + 1j}{0 \cdot 1 \cdot 2 \cdot 3}
$$

```
>>> print t
(7, 8.0, 'pippo', (2+1j))\gg print t[2]pippo
>>>
```

$$
t \frac{7 \cdot 8.0 \cdot p \cdot 100 \cdot 2 + 1j}{0 \cdot 1 \cdot 2 \cdot 3}
$$

lunghezza:  $\gg$  len(t) 4  $\gg$ 

$$
t \frac{7 \cdot 8.0 \cdot p \cdot 100 \cdot 2 + 1j}{0 \cdot 1 \cdot 2 \cdot 3}
$$

#### immutabile:

```
>>> t[2] = 'nuova'Traceback (most recent call last):
  File "<stdin>", line 1, in <module>
TypeError: 'tuple' object does not support item assignment
\rightarrow \rightarrow \rightarrow
```

$$
t \frac{7 \cdot 8.0 \cdot p \cdot 100 \cdot 2 + 1j}{0 \cdot 1 \cdot 2 \cdot 3}
$$

```
>> t[:2](7, 8.0)>> t[2:]('pipo', (2+1j))>> t[1:3](8.0, 'pippo')
\rightarrow \rightarrow \rightarrow
```

$$
t \frac{7 \cdot 8.0 \cdot p \cdot 100 \cdot 2 + 1j}{0 \cdot 1 \cdot 2 \cdot 3}
$$

```
tupla = (7, 3.0 + 5, 'pippo', 2 +1j)i = 0while (i < len(tupla)):
    print tupla[i]
```

```
dario@vulcano: python tuplaWhile.py
\overline{7}8.0
pippo
(2+1j)dario@vulcano: _
```

$$
t \frac{7 \, [3.0] \, \text{pipo} \, [2+1]}{0 \, 1 \, 2 \, 3}
$$

É possibile estendere una tupla tramite concatenazione:

```
\gg t = (7, 8.0, 'pippo', 2+1j)
\gg id(t)
4455446760
\gg t = t + (12345.)
\gg print t
(7, 8.0, 'pippo', (2+1j), 12345)
\gg id(t)
4453274064
\rightarrow \rightarrow
```
### A che cosa servono le tuple?

• Permettono di raggruppare informazioni eterogenee e gestirle unitariamente, es.

```
studente = (629435, 'Rossi', 'Mario')
auto = ('BA555AB', 'Fiat', 'Punto')
```
La non modificabilità è un vantaggio in questi casi

• Utili per definire degli insiemi di costanti

```
giorniSettimana=('lunedi', 'martedi', 'mercoledi',
       'giovedi', 'venerdi', 'sabato', 'domenica')
```
• Le tuple permettono di memorizzare i dati e accedervi più velocemente delle liste

#### Attenzione!

• Per creare una tupla basta inizializzarla a=(2, 5, 'ciao') print( a )

(2, 5, 'ciao')

- Se inizializzate una tupla con un singolo valore, ricordatevi di inserire una virgola alla fine, altrimenti il singolo valore verrebbe interpretato non come una tupla ma come un'espressione matematica
- è la virgola prima ancora delle () a definire una tupla

```
b=2, # b=(2, 4) #equivalente
print( b )
print( type(b) )
```
(2) <type 'tuple'>  $b = (2)$ print( b ) print(type(b))

2 <type 'int'>

#### Avrete notato …

• Qualche volta è stata utilizzata la print con una sintassi strana

```
variabile = 10
print("testo", 5, "altro testo", variabile)
```

```
('testo', 5, 'altro testo', 10)
```
• L'insieme degli argomenti della print() viene interpretato come una t-upla

```
tu="testo", 5, "altro testo"
print(tu)
print(type(tu))
```

```
('testo', 5, 'altro testo')
<type 'tuple'>
```
Esistono due metodi che potete utilizzare per le tuple:

- index(element) restituisce l'indice più piccolo di element nella tupla
- count(element) restituisce il conteggio delle occorrenze di element nella tupla

#### Metodi: esempi

tupla =  $(0, 0, 0, 1, 0, 2, 4, 5)$ 

• tupla.index(0) *−→* <sup>0</sup> tupla.index(1) *−→* <sup>3</sup>

#### Metodi: esempi

tupla = (0, 0, 0, 1, 0, 2, 4, 5)

- tupla.index(0) *−→* <sup>0</sup> tupla.index(1) *−→* <sup>3</sup>
- tupla.count(0) *−→* <sup>4</sup>